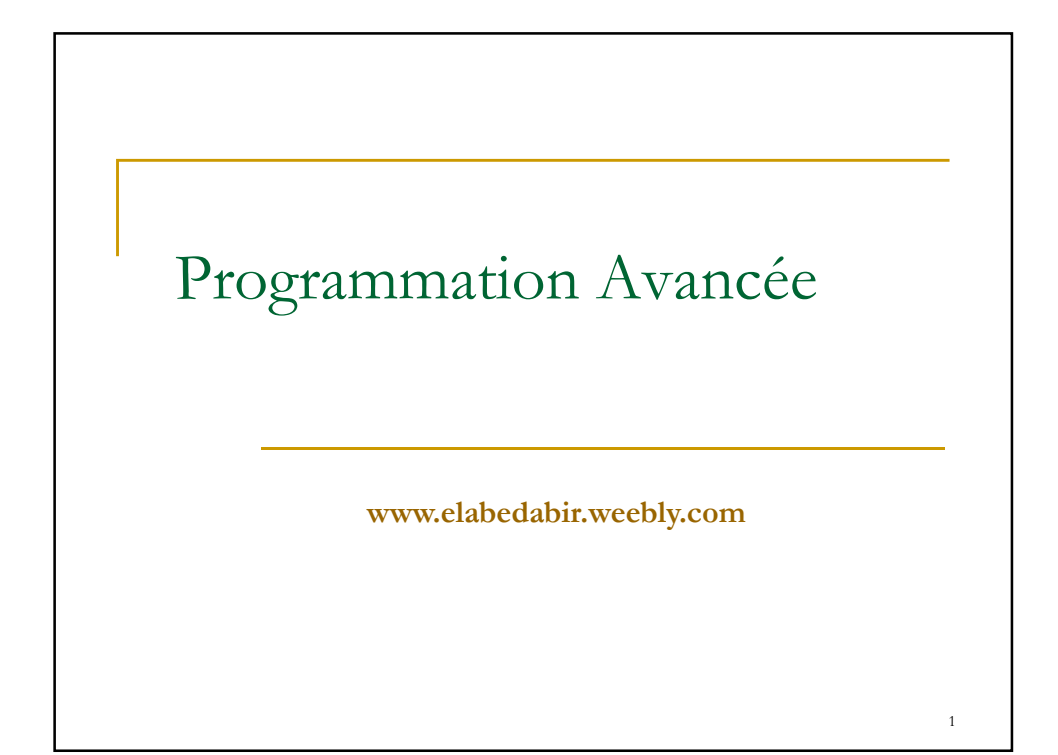

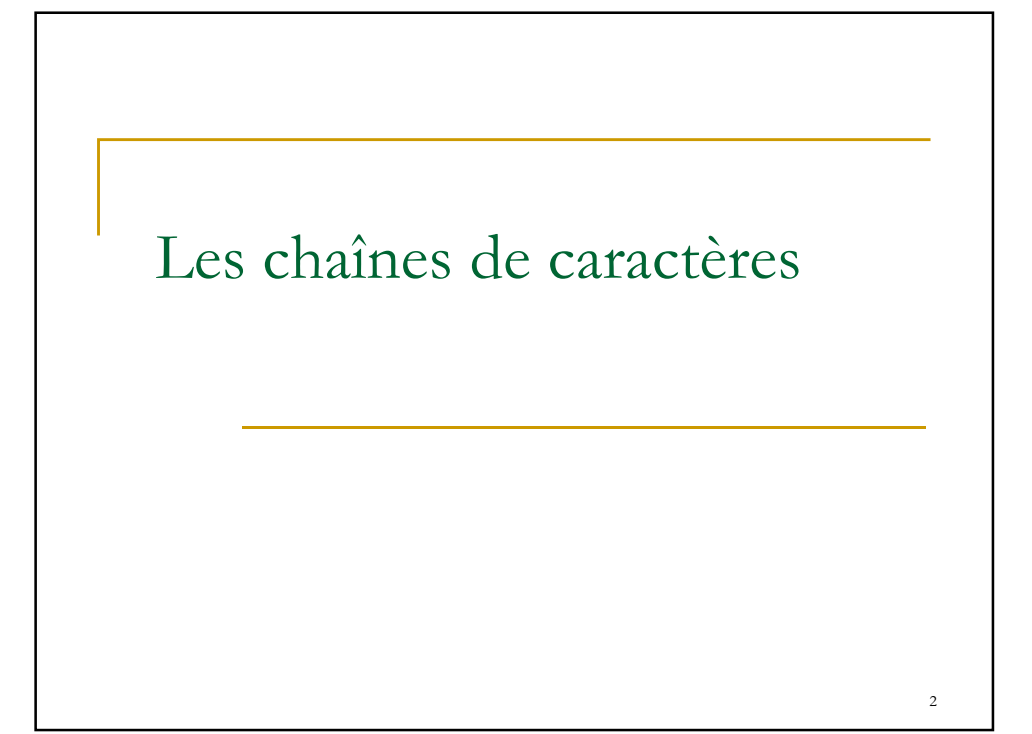

3

## 1.Définition et déclaration

 **Une chaîne de caractères est traitée comme un tableau <sup>à</sup> une dimension de caractères.**

**Déclaration char <NomVariable> [<Longueur>];** 

## **Exemple: char NOM [20]**

- **Lors de la déclaration, nous devons indiquer l'espace à réserver en mémoire pour le stockage de la chaîne.**
- **La représentation interne d'une chaîne de caractères est terminée par le symbole '\0' (NUL). Ainsi, pour un texte de n caractères, nous devons prévoir n+1 octets.**
- **Le nom d'une chaîne est le représentant de l'adresse du premier caractère de la chaîne.**

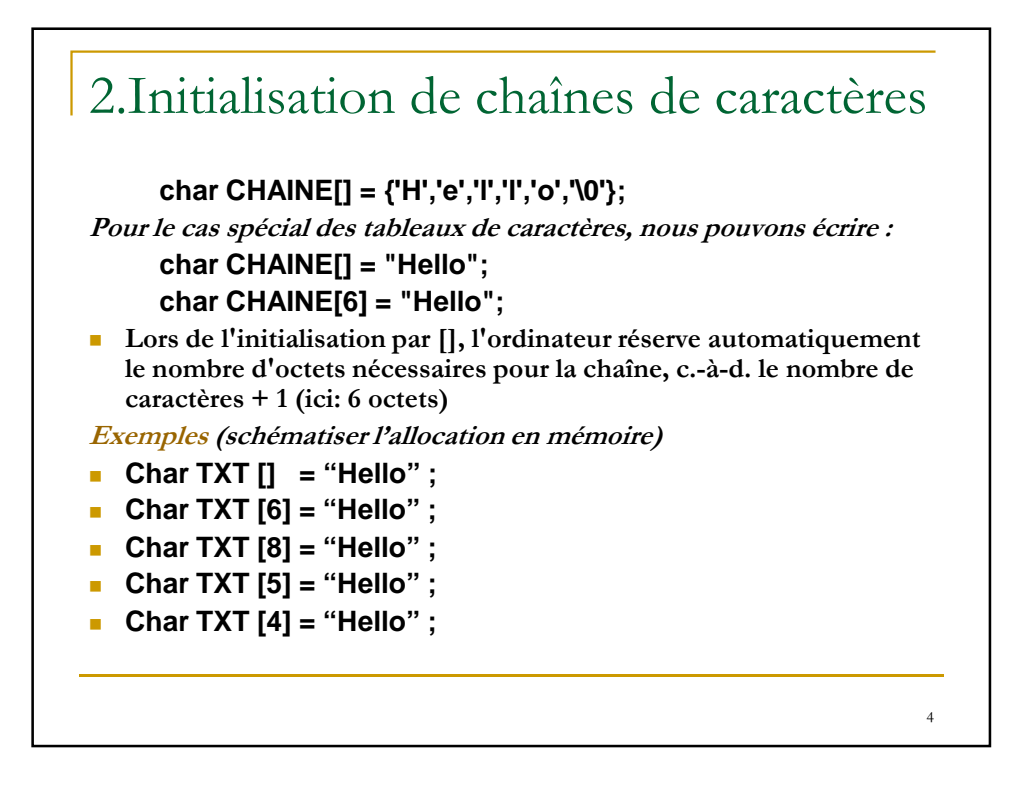

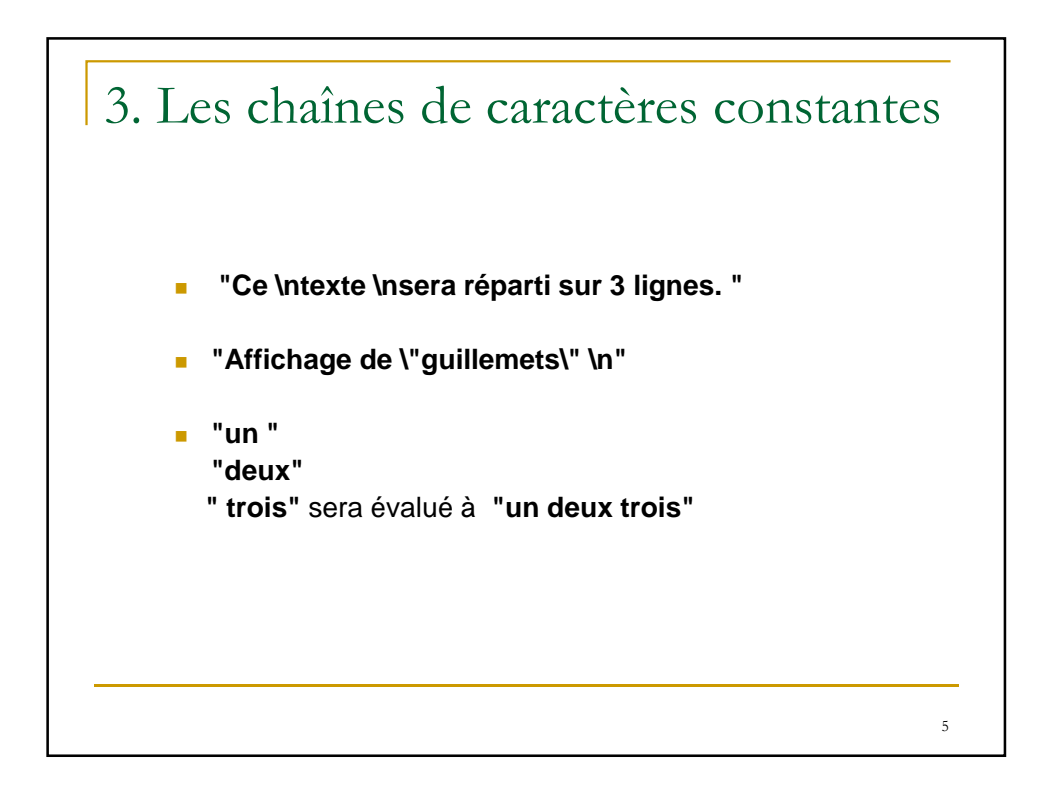

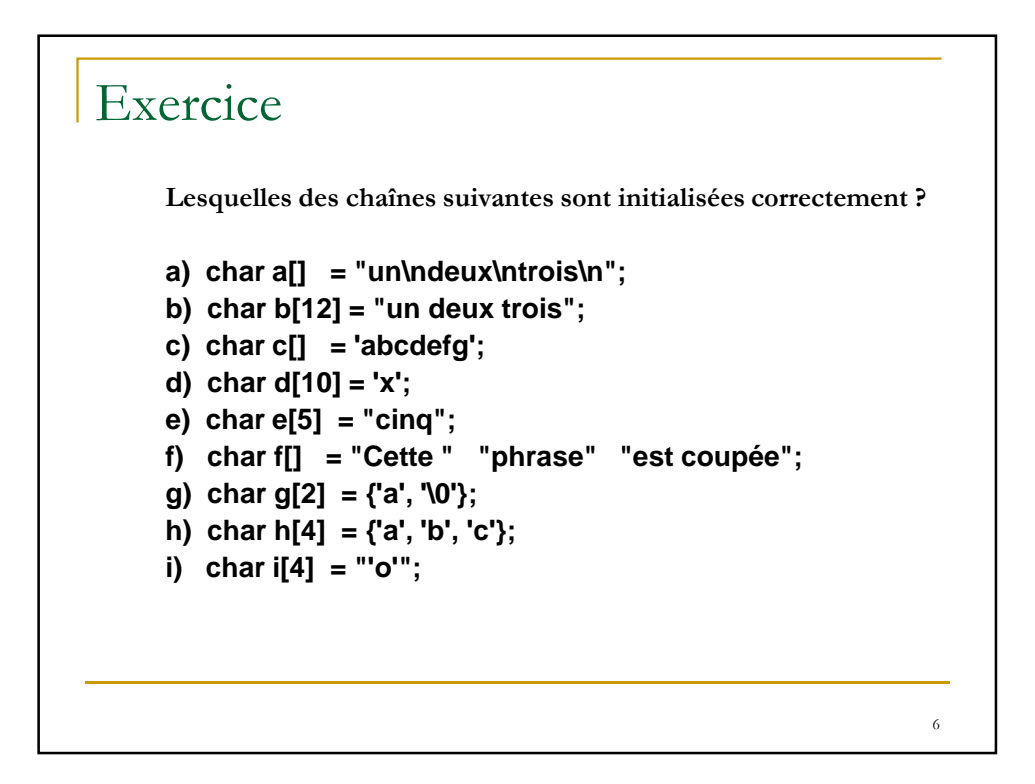

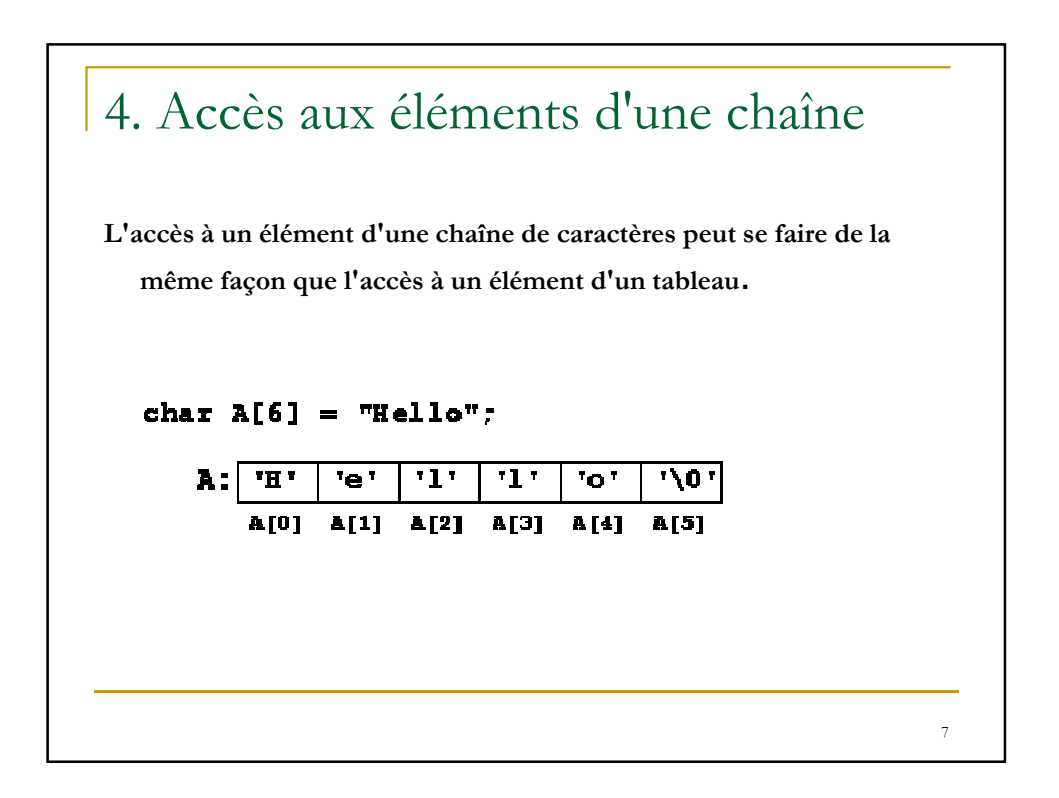

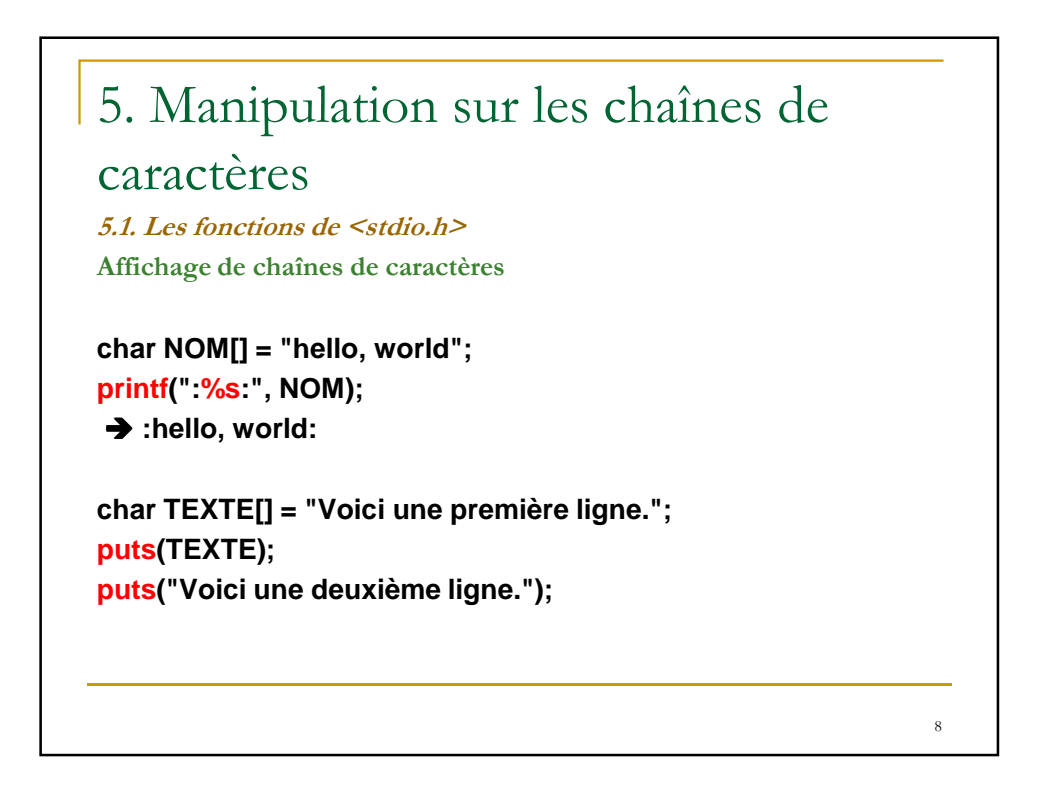

9

## 5. Manipulation sur les chaînes de caractères

**Lecture de chaînes de caractères**

**char LIEU[25]; int JOUR, MOIS, ANNEE; printf("Entrez lieu et date de naissance : \n"); scanf("%s %d %d %d", LIEU, &JOUR, &MOIS, &ANNEE);**

**LIGNE[1000]; gets(LIGNE);**

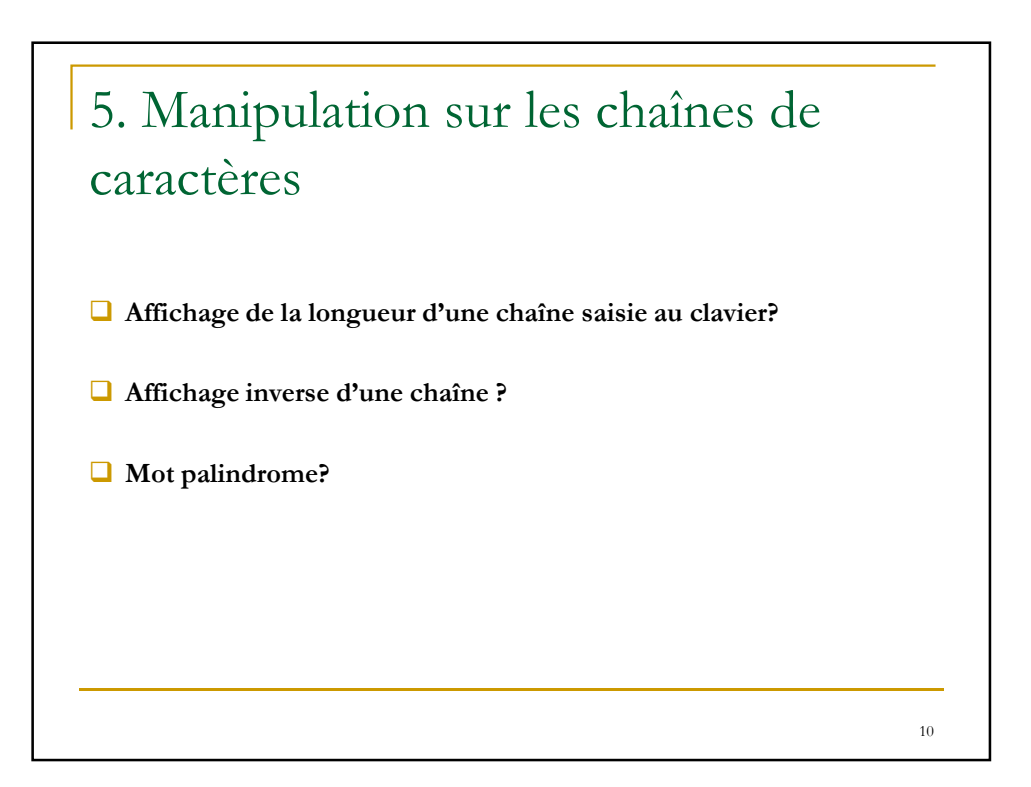

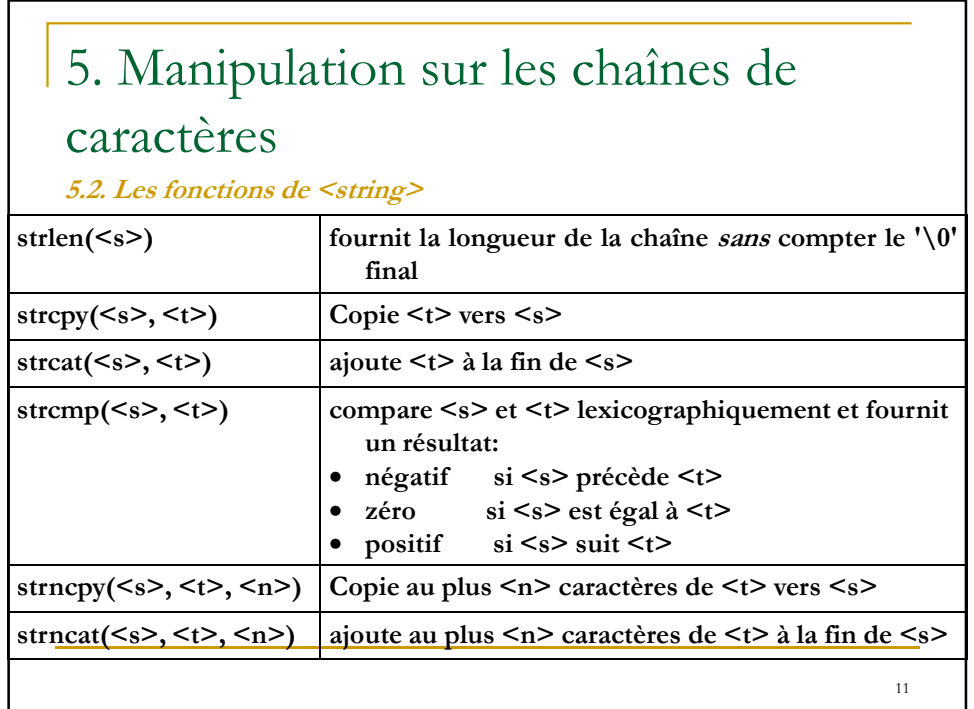

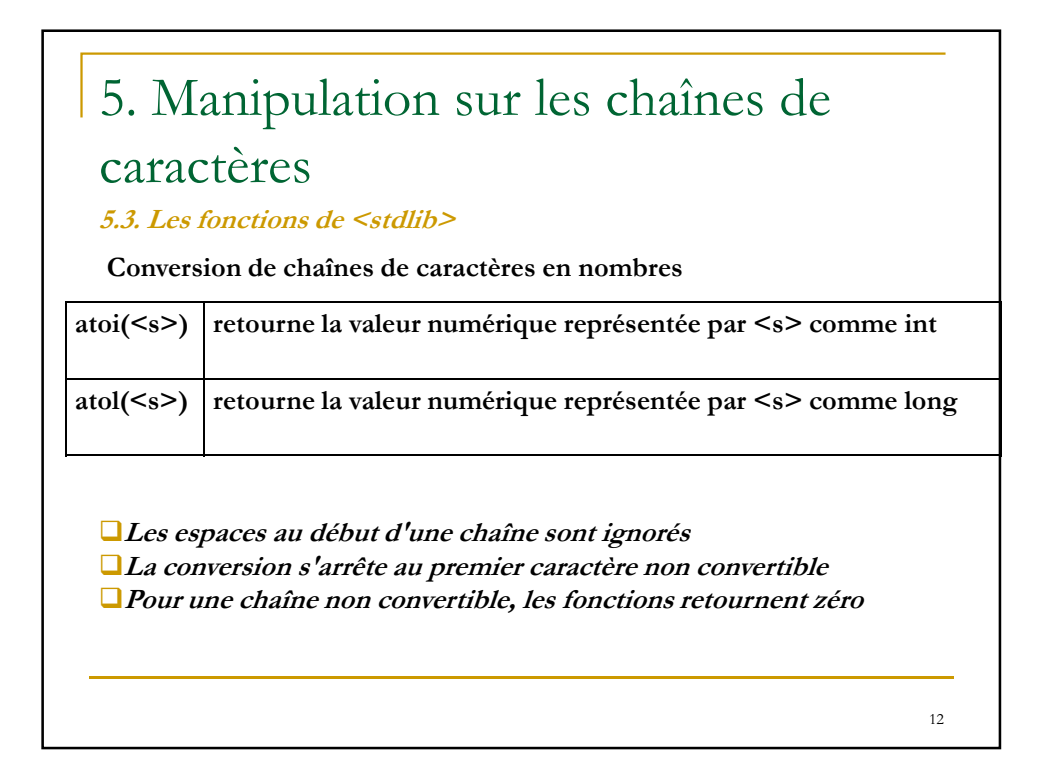

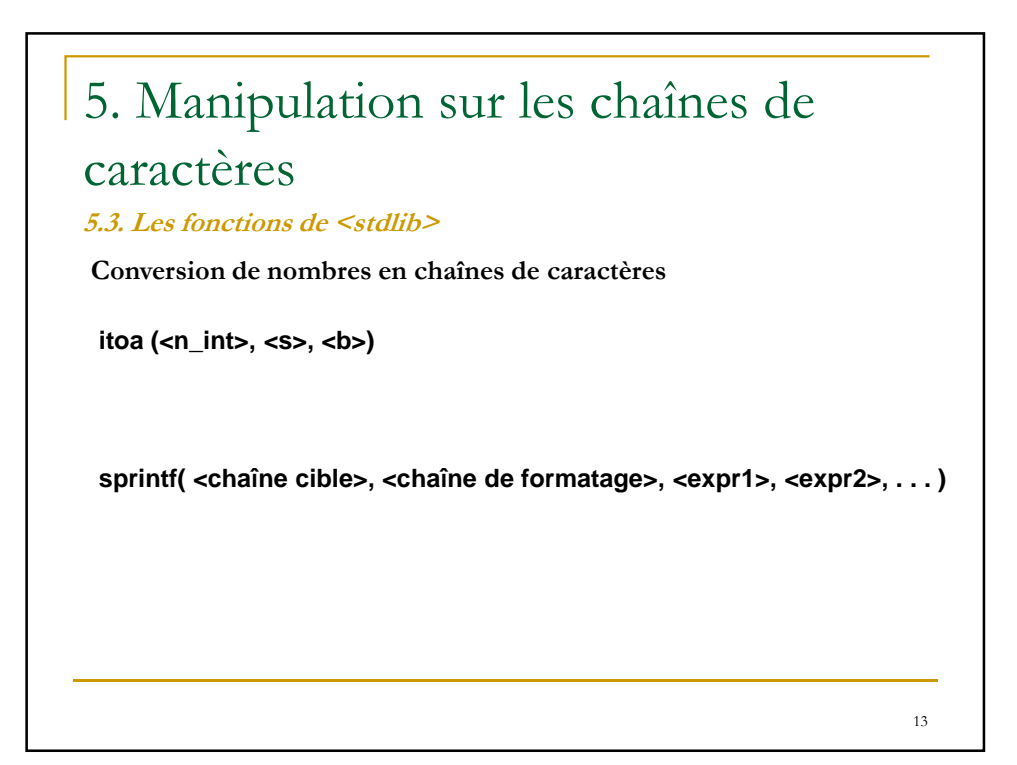

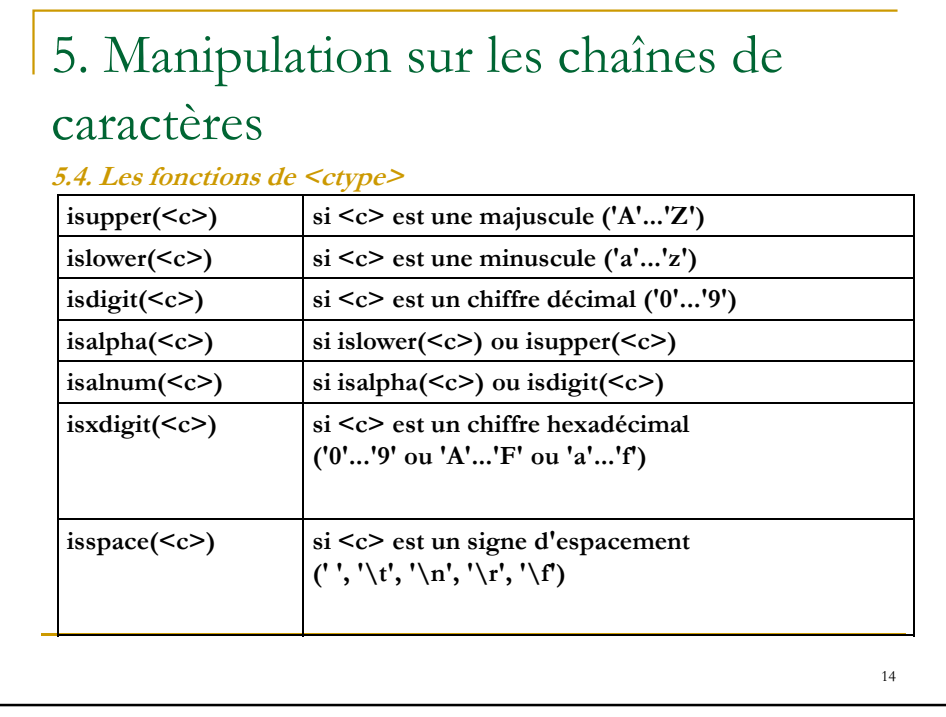

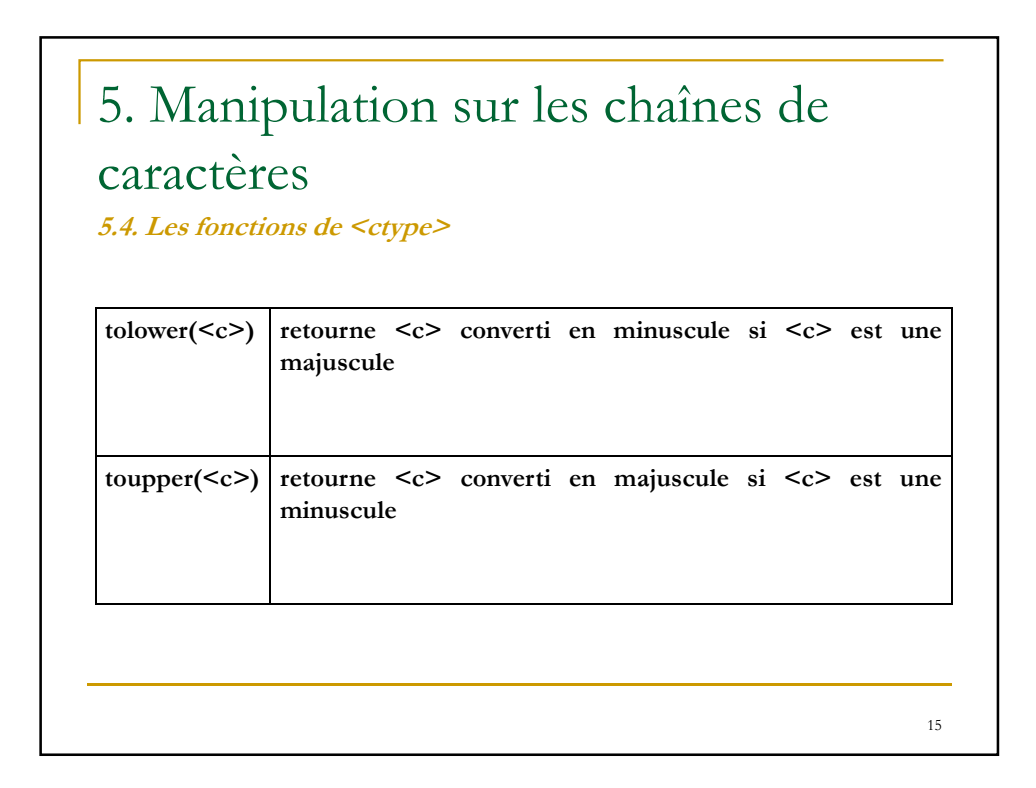

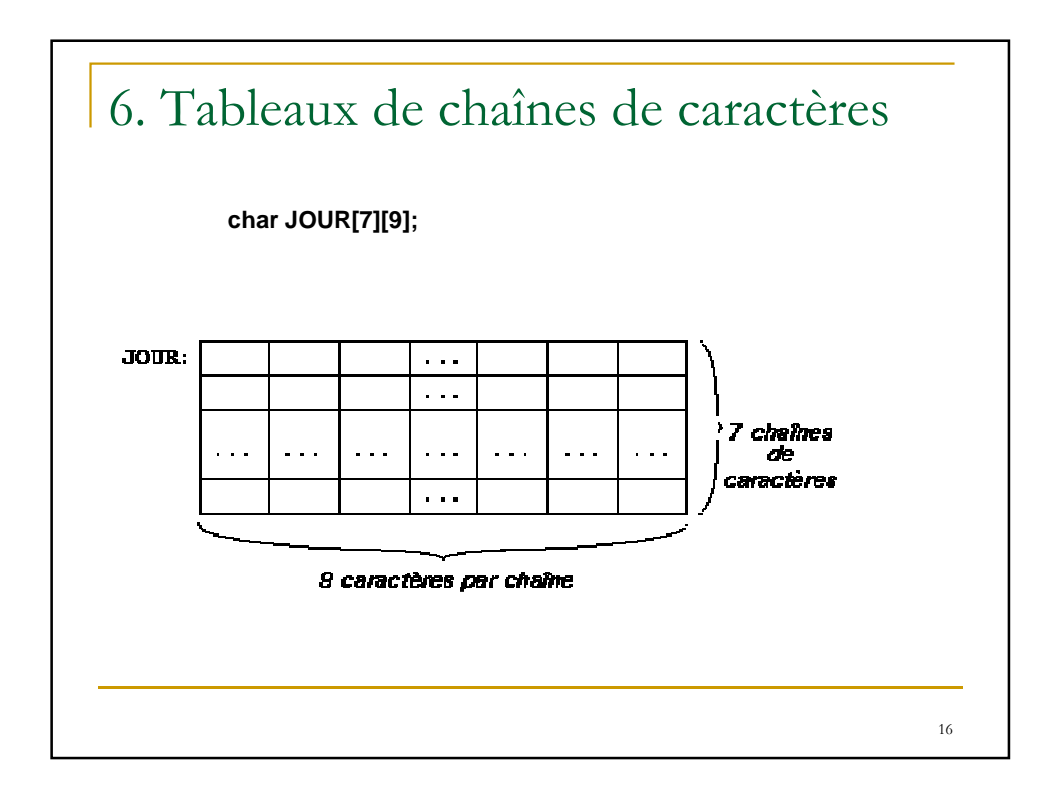

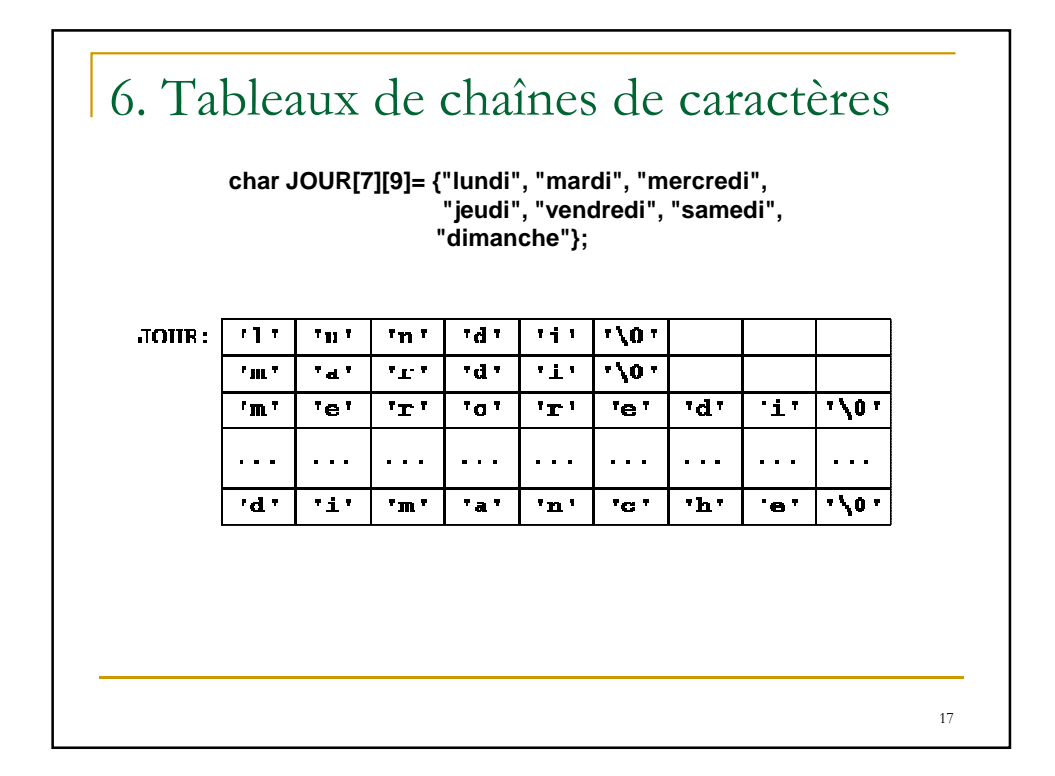

## 6. Tableaux de chaînes de caractères

**char JOUR[7][9]= {"lundi", "mardi", "mercredi","jeudi", "vendredi", "samedi", "dimanche"};**

**int I = 2; printf("Aujourd'hui, c'est %s !\n", JOUR[I]);**

**affichera la phrase: Aujourd'hui, c'est mercredi !**

**for(I=0; I<7; I++) printf("%c ", JOUR[I][0]);**

**va afficher les premières lettres des jours de la semaine:**

**l m m j v s d**

18